## Package 'bootES'

July 5, 2021

Title Bootstrap Confidence Intervals on Effect Sizes Version 1.2.1 **Depends**  $R$  ( $>= 3.0.0$ ), boot Imports stats **Suggests** test that  $(>= 3.0.0)$ , graphics License GPL  $(>= 2)$ Description Calculate robust measures of effect sizes using the bootstrap. URL <https://github.com/dgerlanc/bootES>

BugReports <https://github.com/dgerlanc/bootES/issues>

Config/testthat/edition 3

NeedsCompilation no

Author Daniel Gerlanc [aut, cre], Kris Kirby [aut]

Maintainer Daniel Gerlanc <dan@gerlanc.com>

Repository CRAN

Date/Publication 2021-07-04 22:20:02 UTC

### R topics documented:

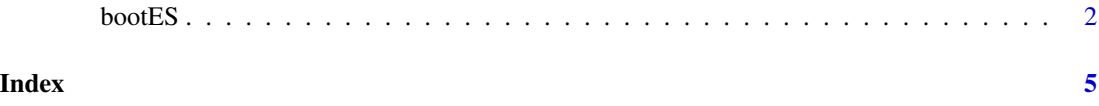

<span id="page-1-0"></span>bootES *bootES*

#### Description

bootES ("bootstrap Effect Sizes") uses the 'boot' package to find bootstrap confidence intervals for unstandardized and standardized effect-size measures appropriate for experimental and survey research. These include effect sizes for mean effects, mean differences, contrasts, correlations, and differences between correlations.

#### Usage

```
bootES(data, R=2000, data.col=NULL, group.col=NULL, block.col=NULL,
effect.type = c("unstandardized", "cohens.d", "hedges.g",
                "cohens.d.sigma", "r", "akp.robust.d"),
contrast = NULL,
slope.levels = NULL,
glass.control = NULL,
scale.weights = TRUE,
ci.type = c("bca", "norm", "basic", "perc", "stud", "none"),
ci.config = 0.95,
plot = FALSE,
...)
```
#### Arguments

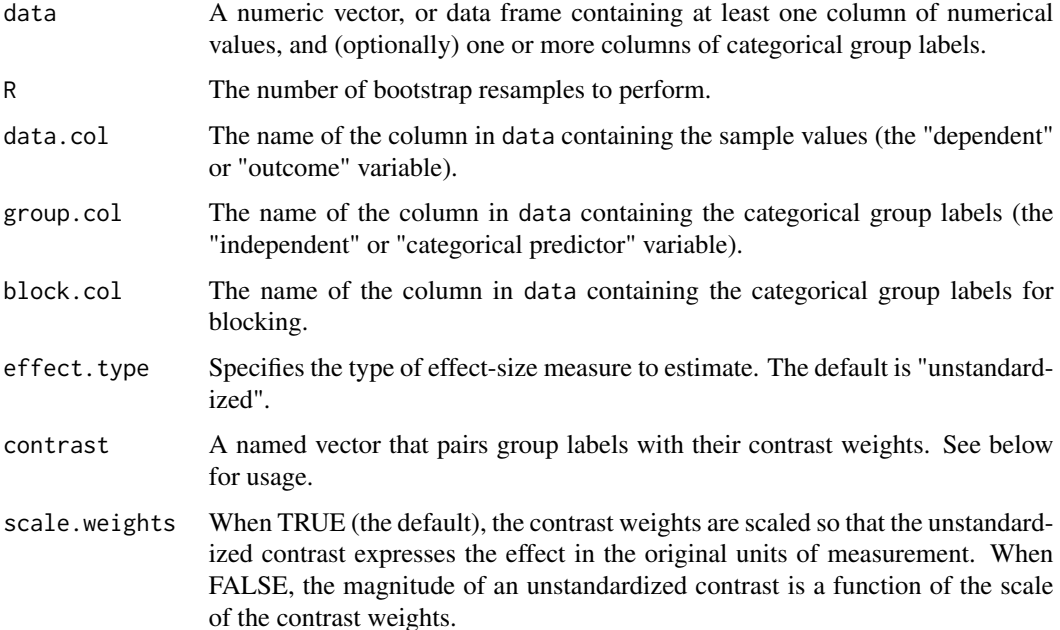

#### bootES 3

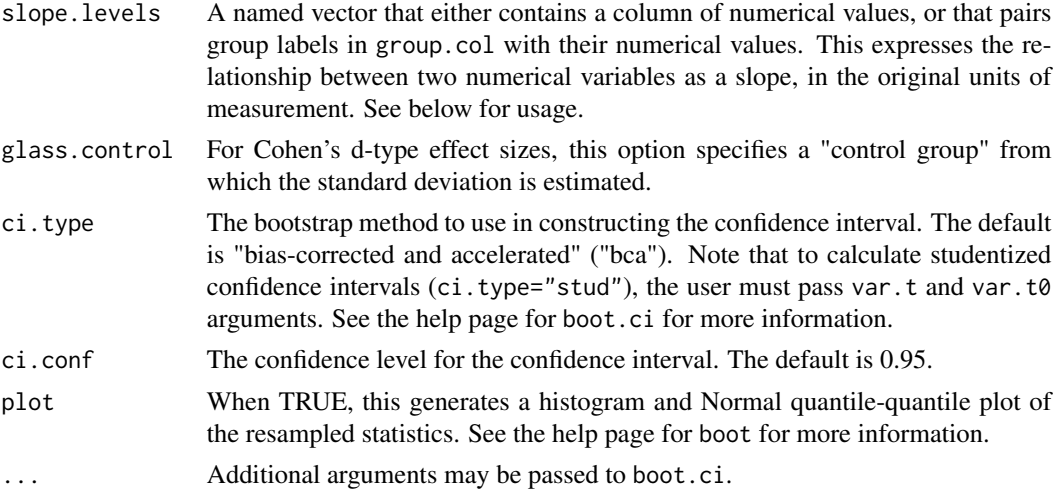

#### Details

An introduction to bootES, with illustrations of its usage, can be found in: Kirby, K. N., & Gerlanc, D. (2012). BootES: An R Package for Bootstrap Confidence Intervals on Effect Sizes. Unpublished manuscript.

When data is a single column of numbers, and no grouping variable is provided, bootES finds the mean of that column and its bootstrap confidence interval.

The standardized effect-size options are: "r", which expresses the effect as Pearson's r; "cohens.d" or "hedges.g", both of which express an effect in standard deviation units, where the standard deviation is computed as the sample estimate of the population standard deviation, e.g., sqrt $(SS/(n-1))$ ; "cohens.d.sigma", which expresses an effect in standard deviation units, where the standard deviation of the sample is taken as the population standard deviation, e.g., sqrt(SS/n); and "akp.robust.d", which expresses an effect in standard deviation units, where the mean of the sample is computed as the trimmed sample estimate of the mean and the standard deviation is computed as the scaled and winsorized standard deviation of the sample. When one of the Cohen's d-type effect sizes are used, the option glass.control = "controlGroupName" can be used to specify a single group in group.col that is to be used for computing the standard deviation.

When both a data.col and a group.col is provided, bootES computes the between-subjects contrast specified in the contrast option, in the format contrast =  $c(\ldots)$ . Within the parentheses, each group label that is involved in the contrast is followed by an equal sign and its contrast weight, with groups separated by commas. For example, to find the difference between the means of females and males one could use the option contrast =  $c$ (female=1,male=-1). As a convenience, when only two groups are involved in the contrast, the user may omit the contrast weights but add single or double quotes: for example, contrast =  $c("female", "male").$  So, for a data frame called "myDataFrame" containing a column called "DV" and a column called "Gender," the gender difference in the DV, and its bootstrap confidence interval, can be found by

bootES(myDataFrame,data.col="DV",group.col="Gender",contrast=c(female=1,male=-1))

Within-subjects contrasts must be computed in R as a column of contrast scores, prior to using bootES. The bootES function can then be used to find the confidence interval for the mean of that column of contrast scores, or to perform between-subjects contrasts on that column of contrast scores.

The relationship between a numerical outcome variable and a predictor variable (either categorical or continuous) can be expresses as a slope using the slope.levels option. When a column in the data frame contains the values of the predictor variable, the format is slope.levels = "columnName". For example, for the slope of Income as a function of Age:

bootES(myDataFrame,data.col="Income",slope.levels="Age")

When the predictor column contains group labels (e.g., "child", "teen", and "adult") that correspond to numerical values (e.g., 5, 15, and 25 years old, respectively), the pairing of labels and values can be specified as in the contrast option. Note that in this case the group.col argument is required:

bootES(myDataFrame,data.col="Income",group.col="Age",slope.levels=c(child=5,teen=15,adult=25))

When data contains only a pair of columns of numbers, bootES finds the Pearson product-moment correlation between those columns and its bootstrap confidence interval. For example, in the data frame "myDataFrame," the correlation between Income and Age could be found by

bootES(myDataFrame[c("Income","Age")])

When a third column with two groups is included, and that column is specified as a grouping column, bootES will find the group difference in the correlation. For example, to find the Gender difference in the Income-Age correlation, we could use

bootES(myDataFrame[c("Income","Age","Gender")],group.col = "Gender")

bootES provides functions for calculating several common effect-size measures, and a somewhat simpler interface to the boot and boot.ci functions in the boot package. More complex and custom bootstrap analyses may be done by using the boot function directly.

#### Value

An object of class c('bootES','boot')

#### Author(s)

Daniel Gerlanc and Kris Kirby

#### Examples

bootES(1:10, R=1000)

# <span id="page-4-0"></span>**Index**

bootES, 2